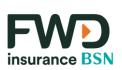

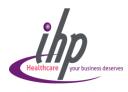

## View E-Medical Card

To view your E-Medical Card from your registered App:

- Upon login, app will display **ECard**
- 2. Click **ECard** to view details

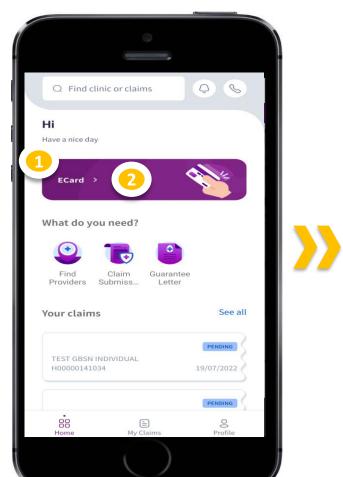

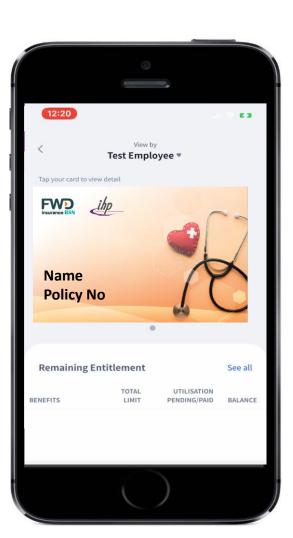